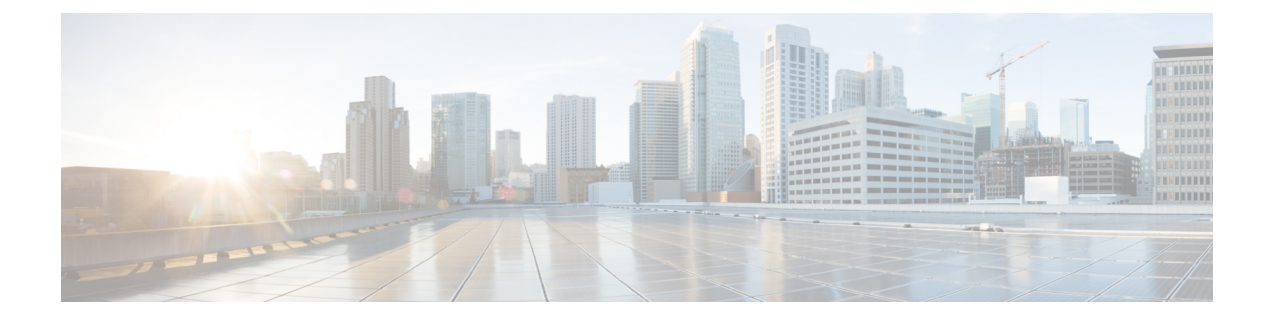

## **Get Product Help and Support**

- Open a [Support](#page-0-0) Case, on page 1
- Submit Product [Feedback,](#page-0-1) on page 1
- Access the Cisco [Community](#page-0-2) Forum, on page 1

## <span id="page-0-0"></span>**Open a Support Case**

Crosswork Cloud allows you to open a support case from within the product.

From the main window, click **?** > **Support** > **Open a Support Case**. A new browser window opens displaying the Support Case Manager.

## <span id="page-0-2"></span><span id="page-0-1"></span>**Submit Product Feedback**

We welcome your feedback on our Crosswork Cloud products and encourage you to let us know about how we're doing.

From the main window, click  $\bullet$  > **Support** > **Product Feedback**.

## **Access the Cisco Community Forum**

You can access the Cisco Community Forum to access FAQs, product announcements, and other product information. The forum also allows you to learn, share, and collaborate with other product users.

From the main window, click  $\binom{?}{\cdot}$  > **Support** > **Community Forum**. A new browser window opens with the Crosswork Cloud forum.

 $\mathbf I$ 

٦